## カスタムフォルダ名個別変更

## **カスタムフォルダ名の個別変更方法**

1物件データ毎に、カスタムフォルダ名を変更する方法になります。 ユーザー権限が「管理者」「担当者フル」のユーザーのみ、操作が可能です。

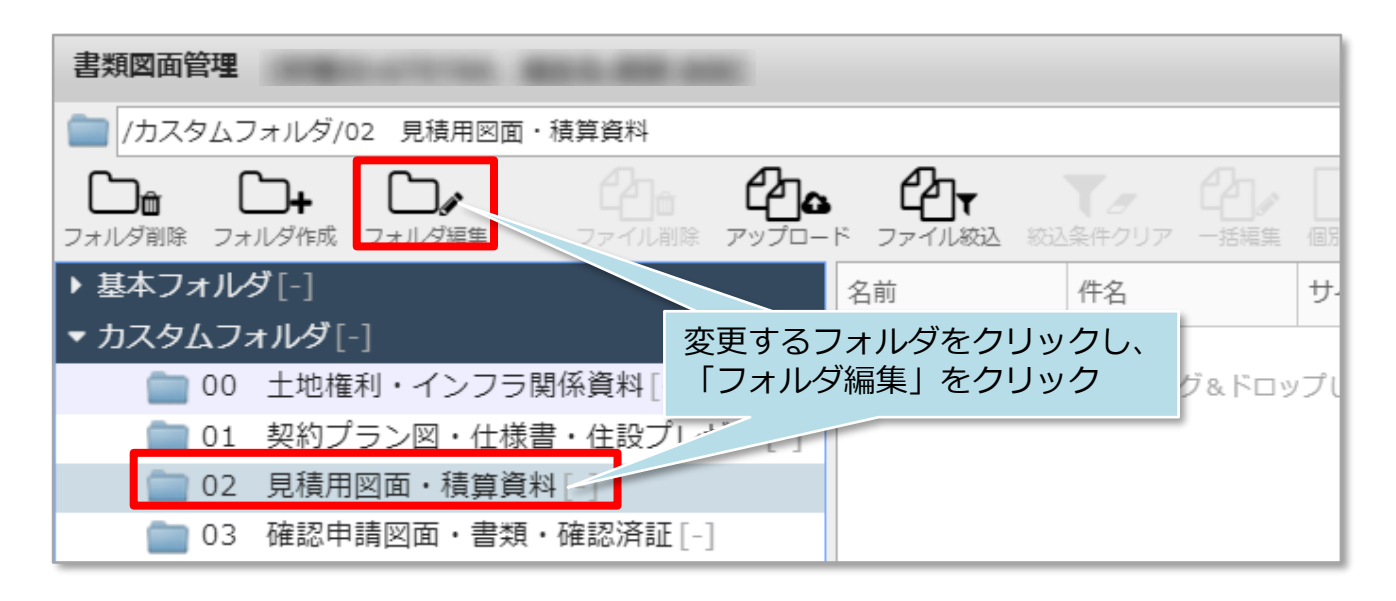

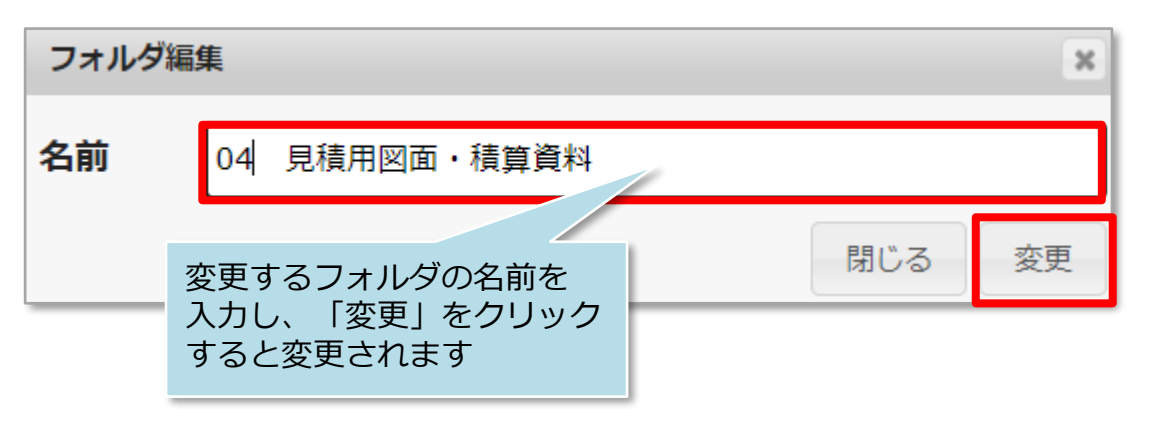

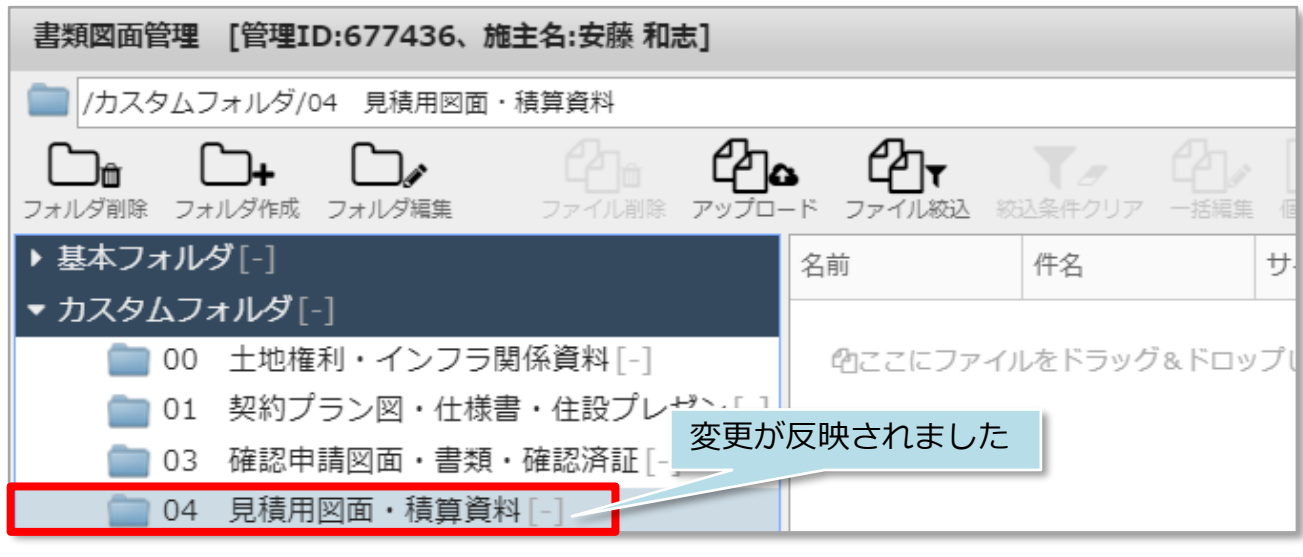

<mark>◇</mark> 株式会社 ハウスジーメン © House G-men Co., Ltd All Rights Reserved. Confidential 0 **MSJ GROUP**